## The University of Texas at Austin Dept. of Electrical and Computer Engineering Midterm #1 *Solution 2.0*

Date: September 26, 2023 Course: EE 313 Evans

Name:

Last, First

- This in-person exam is scheduled to last 75 minutes.
- Open books, open notes, and open class materials, including homework assignments and solution sets and previous midterm exams and solutions.
- Calculators are allowed.
- You may use any standalone computer system, i.e. one that is not connected to a network.
- *Please disable all wireless connections on your calculator(s) and computer system(s).*
- Please mute all computer systems.
- Please turn off all phones.
- No headphones are allowed.
- All work should be performed on the midterm exam. If more space is needed, then use the backs of the pages.
- **Fully justify your answers.** If you decide to quote text from a source, please give the quote, page number and source citation**.**

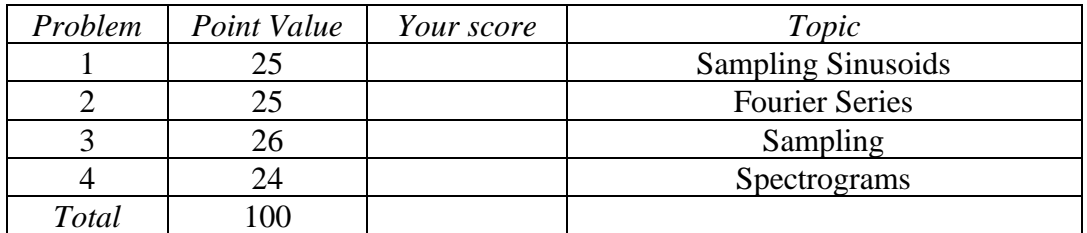

**Problem 1.1** *Sampling Sinusoids*. 25 points.

Consider the sinusoidal signal  $x(t) = \cos(2 \pi f_0 t)$ for continuous-time frequency *f*<sup>0</sup> in Hz.

We are able to observe  $x(t)$  for all time, i.e. for  $-\infty < t < \infty$ .

We sample  $x(t)$  at a sampling rate of  $f_s$  in Hz to produce a discrete-time signal  $x[n]$ .

(a) Derive the formula for  $x[n]$  by sampling  $x(t)$  at a sampling rate of  $f_s$  in Hz. 6 *points.*

$$
x[n] = x(t)|_{t=nT_s} = \cos(2\pi f_0(nT_s)) = \cos(2\pi f_0 T_s n) = \cos\left(2\pi \frac{f_0}{f_s} n\right)
$$

$$
x[n] = \cos(\widehat{\omega}_0 n)
$$

(b) Based on your answer in part (a), give a formula for the discrete-time frequency  $\hat{\omega}_0$  of *x*[*n*] in terms of the continuous-time frequency  $f_0$  and sampling rate  $f_s$ . Units of  $\hat{\omega}_0$  are in rad/sample. *6 points*.

$$
\widehat{\omega}_0=2\pi\frac{f_0}{f_s}
$$

- (c) We choose the sampling rate  $f_s$  to satisfy the Sampling Theorem, i.e.  $f_s > 2 f_0$ .
	- i. Give the range of continuous-time frequencies in Hz that can be correctly captured by sampling. Be sure to include negative, positive and zero frequencies. Justify your reasoning. *6 points.*

**Sampling Theorem says if** *x*(*t*) is sampled using a sampling rate  $f_s > 2 f_0$  where  $f_0$  is the maximum frequency in  $x(t)$ , then we can reconstruct  $x(t)$  from its samples.

With  $f_s > 2 f_0$ , we can divide both sides by 2 and obtain

$$
f_0<\frac{1}{2}f_s
$$

For every positive frequency component  $f_0$  in  $x(t) = \cos(2 \pi f_0 t)$ , we have a  $-f_0$ **component because we can write cosine as a sum of two phasors (complex sinusoids):**

$$
\cos(2\,\pi\,f_0\,t)=\frac{1}{2}\,e^{-j\,2\,\pi\,f_0\,t}+\frac{1}{2}\,e^{j\,2\,\pi\,f_0\,t}
$$

**The range of continuous-time frequencies in Hz that can be correctly captured by sampling is**

$$
-\frac{1}{2}\,f_s < f < \frac{1}{2}\,f_s
$$

ii. Give the range of discrete-time frequencies that are represented when the Sampling Theorem is satisfied, i.e.  $f_s > 2 f_0$ . Be sure to include negative, positive and zero frequencies. Justify your reasoning. *7 points*

Using the result from (b),  $\widehat{\omega}_0 = 2\pi \frac{f_0}{f_s}$ , we let  $f_0 \rightarrow -\frac{1}{2}$  $\frac{1}{2} f_s$  to obtain  $\hat{\omega}_0 = -\pi$  and  $f_0 \rightarrow \frac{1}{2}$  $\frac{1}{2} f_s$  to obtain  $\hat{\omega}_0 = \pi$ . So, the range is  $-\pi < \hat{\omega}_0 < \pi$ .

*Note: In order for the discrete-time frequency domain to be periodic with period*  $2π$ *, either*  $-π$  *or π would need to be included in the interval (but not both). Several students had this more correct answer, but full marks were also given for*  $−\pi < ∂_0 < \pi$ .

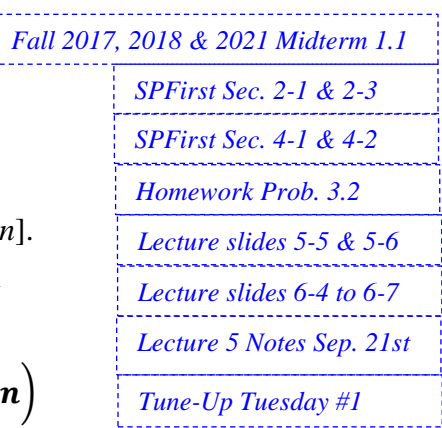

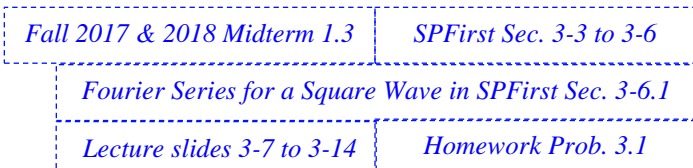

**Problem 1.2** *Fourier Series.* 25 points.

Compute the Fourier series for a periodic pulse wave

$$
x(t) = \begin{cases} 1 & \text{for } 0 \le |t| < \frac{\tau}{2} \\ 0 & \text{for } \frac{\tau}{2} \le |t| < \frac{T_0}{2} \end{cases}
$$

The fraction of the time the pulse is "on" (i.e. has value 1) in each fundamental period  $T_0$  is  $\frac{\tau}{T_0}$ .

$$
\begin{array}{c|c}\n & & & \\
\hline\n-2T_0 & & -T_0 & -\frac{T_0}{2} & -\frac{z}{2} & 0 & \frac{z}{2} & \frac{T_0}{2} & T_0 & \n\end{array}
$$

(a) Compute Fourier series coefficients  $a_k$  of  $x(t)$  to represent  $x(t) = \int a_k e^{j2\pi k f_0 t}$  $k=-\infty$ 1  $T_{0}$ 

i. Compute  $a_0$ . 6 *points*.  $a_0 =$  $T_{0}$  $\int x(t) dt$ 

 $a_0$  is the average value of  $x(t)$  which is the area of  $x(t)$  over one fundamental **period** (which is the base times height of the rectangle =  $\tau$ ) divided by  $T_0$ :

0

$$
a_0=\frac{\tau}{T_0}
$$

ii. Compute 
$$
a_k
$$
 for  $k \neq 0$ . 12 points.  $a_k = \frac{1}{T_0} \int_0^{T_0} x(t) e^{-j2\pi k f_0 t} dt = \frac{1}{T_0} \int_{-T_0/2}^{T_0/2} x(t) e^{-j2\pi k f_0 t} dt$ 

$$
a_k = \frac{1}{T_0} \int_{-T_0/2}^{-\tau} (0) e^{-j2\pi k f_0 t} dt + \frac{1}{T_0} \int_{-\tau/2}^{\tau/2} (1) e^{-j2\pi k f_0 t} dt + \frac{1}{T_0} \int_{\tau/2}^{T_0/2} (0) e^{-j2\pi k f_0 t} dt
$$
  

$$
a_k = \frac{1}{T_0} \int_{-\tau/2}^{\tau/2} e^{-j2\pi k f_0 t} dt = -\frac{e^{-j2\pi k f_0 t}}{j2\pi k f_0 f_0} \Big|_{-\tau/2}^{\tau/2} = \frac{e^{-j2\pi k f_0(\tau/2)} - e^{-j2\pi k f_0(-\tau/2)}}{j2\pi k} = \frac{\sin(\pi k \tau/T_0)}{\pi k}
$$

$$
\begin{array}{ccc}\n\alpha_R & T_0 \int_{-\tau/2}^{\tau} & \alpha_L & j2\pi k f_{\mathfrak{g}} T_{\mathfrak{g}} \Big|_{-\tau/2} & j2\pi k & \alpha_R \\
\alpha_R & \alpha_R & \alpha_R & \alpha_R & \alpha_R \\
\end{array}
$$
\nGamma Fourier series coefficients,  $h_0 f(x(t) - 2x(t))$ ,  $2 \int_{-\tau/2}^{\tau} t_0$  represent  $y(t) = \sum_{k=0}^{\infty} h_k e^{j2\pi k f_0 t}$ 

(b) Compute Fourier series coefficients  $b_k$  of  $y(t) = 2x(t) - 2\frac{\tau}{\tau}$  $\frac{\tau}{T_0}$  to represent  $y(t) = \sum_{k=-\infty} b_k e^{-kt}$  $k=-\infty$ 

i. Compute 
$$
b_0
$$
. 3 points.  $b_0 = \frac{1}{T_0} \int_0^{T_0} y(t) dt$  
$$
b_0 = \frac{1}{T_0} \int_0^{T_0} y(t) dt
$$

$$
b_0 = \frac{1}{T_0} \int_0^{T_0} \left(2 x(t) - 2 \frac{\tau}{T_0}\right) dt = 2 \left(\frac{1}{T_0} \int_0^{T_0} x(t) dt\right) - \left(2 \frac{\tau}{T_0}\right) \left(\frac{1}{T_0} \int_0^{T_0} dt\right) = 2 a_0 - 2 \frac{\tau}{T_0} = 0
$$

$$
\begin{array}{cccc}\n\mathbf{I} & \mathbf{I} & \mathbf{I} & \mathbf{I} \\
\mathbf{I} & \mathbf{I} & \mathbf{I} \\
\mathbf{I} & \mathbf{I} & \mathbf{I} \\
\mathbf{I} & \mathbf{I} & \mathbf{I}\n\end{array}
$$
\n
$$
\begin{array}{cccc}\n\mathbf{I} & \mathbf{I} & \mathbf{I} \\
\mathbf{I} & \mathbf{I} \\
\mathbf{I} & \mathbf{I} \\
\mathbf{I} & \mathbf{I}\n\end{array}
$$
\n
$$
\begin{array}{cccc}\n\mathbf{I} & \mathbf{I} & \mathbf{I} \\
\mathbf{I} & \mathbf{I} \\
\mathbf{I} & \mathbf{I} \\
\mathbf{I} & \mathbf{I}\n\end{array}
$$
\n
$$
\begin{array}{cccc}\n\mathbf{I} & \mathbf{I} \\
\mathbf{I} & \mathbf{I} \\
\mathbf{I} & \mathbf{I} \\
\mathbf{I} & \mathbf{I} \\
\mathbf{I} & \mathbf{I}\n\end{array}
$$
\n
$$
\begin{array}{cccc}\n\mathbf{I} & \mathbf{I} \\
\mathbf{I} & \mathbf{I} \\
\mathbf{I} & \mathbf{I} \\
\mathbf{I} & \mathbf{I} \\
\mathbf{I} & \mathbf{I}\n\end{array}
$$
\n
$$
\begin{array}{cccc}\n\mathbf{I} \\
\mathbf{I} & \mathbf{I} \\
\mathbf{I} \\
\mathbf{I} \\
\mathbf{I} \\
\mathbf{I} \\
\mathbf{I} \\
\mathbf{I} \\
\mathbf{I} \\
\mathbf{I} \\
\mathbf{I} \\
\mathbf{I} \\
\mathbf{I} \\
\mathbf{I} \\
\mathbf{I} \\
\mathbf{I} \\
\mathbf{I} \\
\mathbf{I} \\
\mathbf{I} \\
\mathbf{I} \\
\mathbf{I} \\
\mathbf{I} \\
\mathbf{I} \\
\mathbf{I} \\
\mathbf{I} \\
\mathbf{I} \\
\mathbf{I} \\
\mathbf{I} \\
\mathbf{I} \\
\mathbf{I} \\
\mathbf{I} \\
\mathbf{I} \\
\mathbf{I} \\
\mathbf{I} \\
\mathbf{I} \\
\mathbf{I} \\
\mathbf{I} \\
\mathbf{I} \\
\mathbf{I} \\
\mathbf{I} \\
\mathbf
$$

$$
b_k = \frac{1}{T_0} \int_0^{T_0} \left(2\ x(t) - 2\ \frac{\tau}{T_0}\right) e^{-j2\pi k f_0 t} \ dt = 2 \underbrace{\left(\frac{1}{T_0} \int_0^{T_0} x(t) \ e^{-j2\pi k f_0 t} \ dt\right)}_{a_k} - 2 \underbrace{\frac{\tau}{T_0} \left(\frac{1}{T_0} \int_0^{T_0} e^{-j2\pi k f_0 t} \ dt\right)}_{0}
$$

$$
\frac{1}{T_0}\int_0^{T_0} e^{-j2\pi k f_0 t} dt = -\frac{e^{-j2\pi k f_0 t}}{j2\pi k f_0 T_0}\bigg|_0^{T_0} = \frac{e^{-j2\pi k f_0 T_0} - e^{-j2\pi k f_0(0)}}{j2\pi k} = \frac{e^{-j2\pi k} - 1}{j2\pi k} = 0
$$

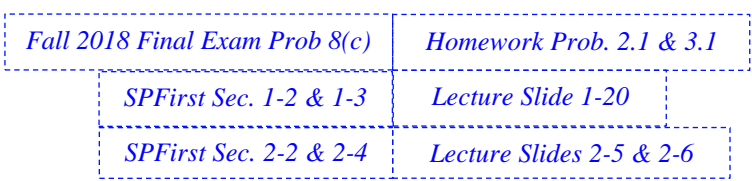

**Problem 1.3**. *Sampling.* 26 points**.**

(a) Let  $x(t) = \cos(2\pi f_0 t)$  be a continuous-time signal for  $-\infty < t < \infty$ .

- $x(t) \longrightarrow$  (•)<sup>2</sup>  $\longrightarrow$   $y(t)$ i. From the block diagram below, derive a formula for  $y(t)$  and write it as a sum of cosines. *6 points*.  $x(t)$  has frequencies  $-f_0$  and  $+f_0$  because  $x(t) = \cos(2\pi f_0 t) = \frac{1}{2}$  $\frac{1}{2}e^{-j2\pi f_0 t} + \frac{1}{2}$  $\frac{1}{2}e^{j2\pi f_0 t}$  $\mathbf{1}$  $\mathbf{1}$  $y(t) = x^2(t) = \cos^2(2\pi f_0 t) =$ +  $\frac{1}{2} \cos(2\pi(2f_0)t)$  $\mathbf{z}$
- ii. Let  $f_0 = 3000$  Hz. What negative, zero, and positive frequencies are present in  $y(t)$ ? *6 points*

 $y(t)$  has continuous-time frequencies of  $-2 f_0$ , 0, and  $+2 f_0$ . Here,  $f_{\text{max}} = 2 f_0$ . **For**  $f_0 = 3000$  **Hz,**  $y(t)$  **has frequencies**  $-6000$  **Hz, 0 Hz, and 6000 Hz. Here,**  $f_{\text{max}} = 6000 \text{ Hz}$ .

(b) Let  $x(t) = \cos(2\pi f_0 t)$  be a continuous-time signal for  $-\infty < t < \infty$ .

 $x[n] \rightarrow (0)^2$ i. From the block diagram below, derive a formula for  $y[n]$  and  $\rightarrow$  y[n] write it as a sum of cosines. *6 points*

Due to sampling at sampling rate  $f_s$  where  $f_s = \frac{1}{r}$  $\frac{1}{T_s}$  and  $T_s$  is the sampling time,

$$
x[n] = x(t)|_{t=n} r_s = \cos(2\pi f_0(n) r_s) = \cos\left(2\pi f_0\left(\frac{n}{f_s}\right)\right) = \cos\left(\left(2\pi \frac{f_0}{f_s}\right)n\right)
$$

The discrete-time frequency is  $\hat{\omega}_0 = 2\pi \frac{f_0}{f_s}$  in rad/sample.  $x[n]$  has frequencies  $-\widehat{\omega}_0$  and  $+\widehat{\omega}_0$  because  $x[n] = \cos(\widehat{\omega}_0 n) = \frac{1}{2}$  $\frac{1}{2}e^{-j\widehat{\omega}_0 n}+\frac{1}{2}$  $\frac{1}{2}e^{j\hat{\omega}_0 n}$  $y[n] = x^2[n] = \cos^2(\hat{\omega}_0 n) =$  $\mathbf{1}$  $\mathbf{z}$ +  $\mathbf{1}$  $\frac{1}{2}$  cos(2 $\hat{\omega}_0$ n)

ii. Let  $f_0 = 3000$  Hz and  $f_s = 8000$  Hz. What negative, zero and positive discrete-time frequencies are present in  $y[n]$  between  $-\pi$  rad/sample and  $\pi$  rad/sample? What are their corresponding continuous-time frequencies? *8 points*.

Aliasing will occur because the maximum frequency in  $y(t)$  is 6000 Hz and the sampling rate  $f_s$  does not satisfy  $f_s > 2 f_{\text{max}}$ .

For 
$$
x[n] = \cos(\hat{\omega}_0 n)
$$
,  $\hat{\omega}_0 = 2\pi \frac{f_0}{f_s} = 2\pi \frac{3000 \text{ Hz}}{8000 \text{ Hz}} = 2\pi \frac{3}{8}$  rad/sample

For 
$$
y[n] = \frac{1}{2} + \frac{1}{2} \cos(2\hat{\omega}_0 n)
$$
 and

*SPFirst Sec. 4-1*

$$
\cos(2\hat{\omega}_0 n) = \cos\left(2\left(2\pi \frac{3}{8}\right)n\right) = \cos\left(2\pi \frac{6}{8}n\right) = \cos\left(2\pi \frac{6}{8}n - 2\pi n\right) = \cos\left(-2\pi \frac{2}{8}n\right)
$$

Due to aliasing,  $y[n]$  has discrete-time frequencies of  $-2\pi\frac{2}{8}$ , 0, and  $2\pi\frac{2}{8}$  rad/sample

With  $\hat{\omega}_1 = 2\pi f_1/f_s$  and hence  $f_1 = (\hat{\omega}_1/(2\pi)) f_s$ , the corresponding continuous**time frequencies are −2000 Hz, 0 Hz, and 2000 Hz.** 

## **Problem 1.4**. *Spectrograms.* 24 points.

Below are spectrograms (labeled with numbers 1-6) for six signals over the time interval  $0 \le t \le 2s$ . The vertical frequency axis for each spectrogram shows non-negative frequencies in units of Hz. For each signal (a)-(f), identify the corresponding spectrogram and explain your reasoning.

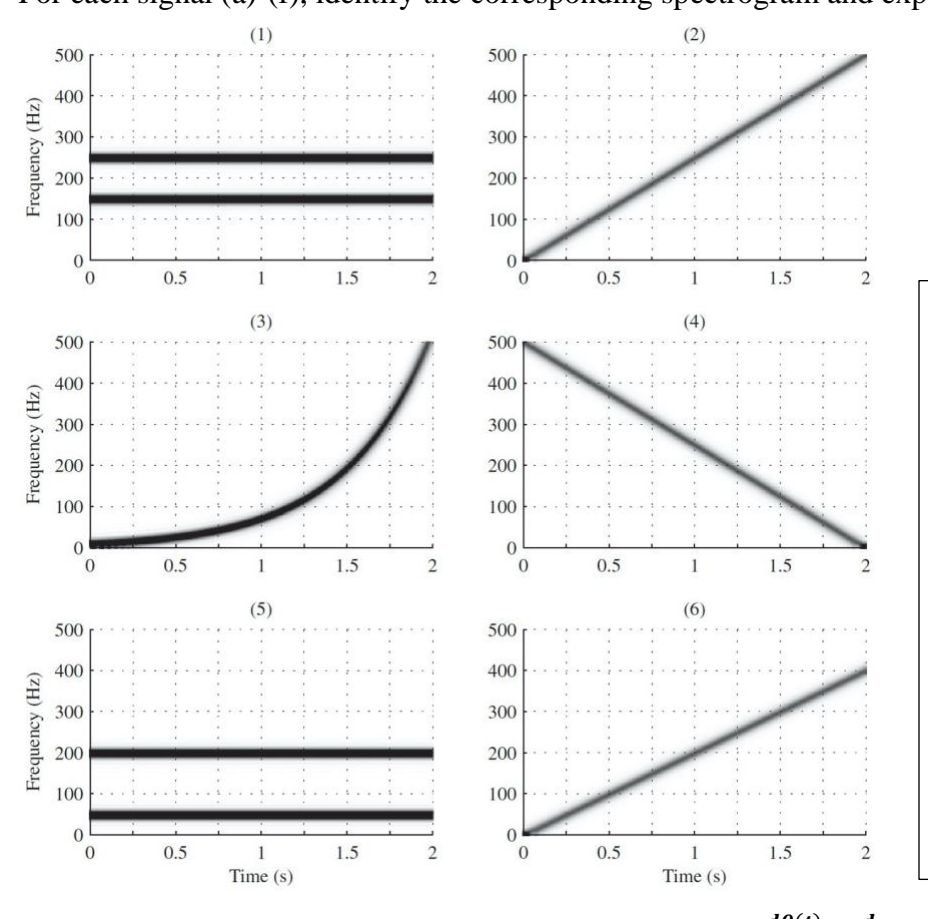

*Mini-Project #1 Fall 2017 Midterm 1.4 Homework Prob. 2.3 & 2.4 SPFirst Sec. 3-7 & 3-8 Lecture Slides 4-4 & 4-12*

**The spectrogram plots the magnitude of the frequency components vs. time in a signal. Phase is ignored.** 

**The frequency components are related to the instantaneous frequencies in the signal, i.e., the frequency at a particular time. For**   $x(t) = \cos(\theta(t))$ , the instantaneous frequency is  $\frac{d\theta(t)}{dt}$  in rad/s.

**The spectrograms on the right only show the positive frequency content; the negative frequencies would be a mirror image of positive frequencies.**

- (a)  $x(t) = \cos(-250\pi t^2)$ . **Instantaneous frequency is**  $\frac{d\theta(t)}{dt} = \frac{d}{dt}$  $\frac{a}{dt}$ (-250π t<sup>2</sup>) = -500πt rad/s which is a line from 0 Hz to −500 Hz for  $0 \le t \le 2$ s. Every negative frequency has a positive **frequency, which would be a line from 0 Hz to 500 Hz. This is spectrogram (2).**
- (b)  $x(t) = \cos \left(100 \pi t \frac{\pi}{4}\right)$  $\frac{\pi}{4}$  + cos(400 $\pi$  t). Sum of 50 and 200 Hz components. Spectrogram (5).
- (c)  $x(t) = \cos(1000\pi t 250\pi t^2)$ .  $\frac{d\theta(t)}{dt} = \frac{d}{dt}$  $\frac{a}{dt}(1000\pi t - 250\pi t^2) = 1000\pi - 500\pi t$  rad/s which is a line from 500 Hz to 0 Hz for  $0 \le t \le 2$ s. This is spectrogram (4).
- (d)  $x(t) = \cos(100\pi t) \cos(400\pi t)$ . Beat frequencies. Signal has sum and **difference of 50 Hz and 200 Hz, i.e. 150 Hz and 250 Hz. This is spectrogram (1).**
- *Tune-Up Tuesday #3 SPFirst Sec. 3-2*
- (e)  $x(t) = \cos(30e^{2t})$ . **Instantaneous frequency is**  $\frac{d\theta(t)}{dt} = \frac{d}{dt}$  $\frac{d}{dt}(30e^{2t}) = 60e^{2t}$  rad/s which is an increasing exponential from 0 Hz to 60e<sup>4</sup> rad/s (about 521 Hz). This is spectrogram (3).
- (f) **Instantaneous frequency is**  $\frac{d\theta(t)}{dt} = \frac{d}{dt}$  $\frac{d}{dt}$ (200 $\pi$   $t^2$ ) = 400 $\pi$ t rad/s which is a line from 0 Hz to **400 Hz for**  $0 \le t \le 2s$ **. This is spectrogram (6).**

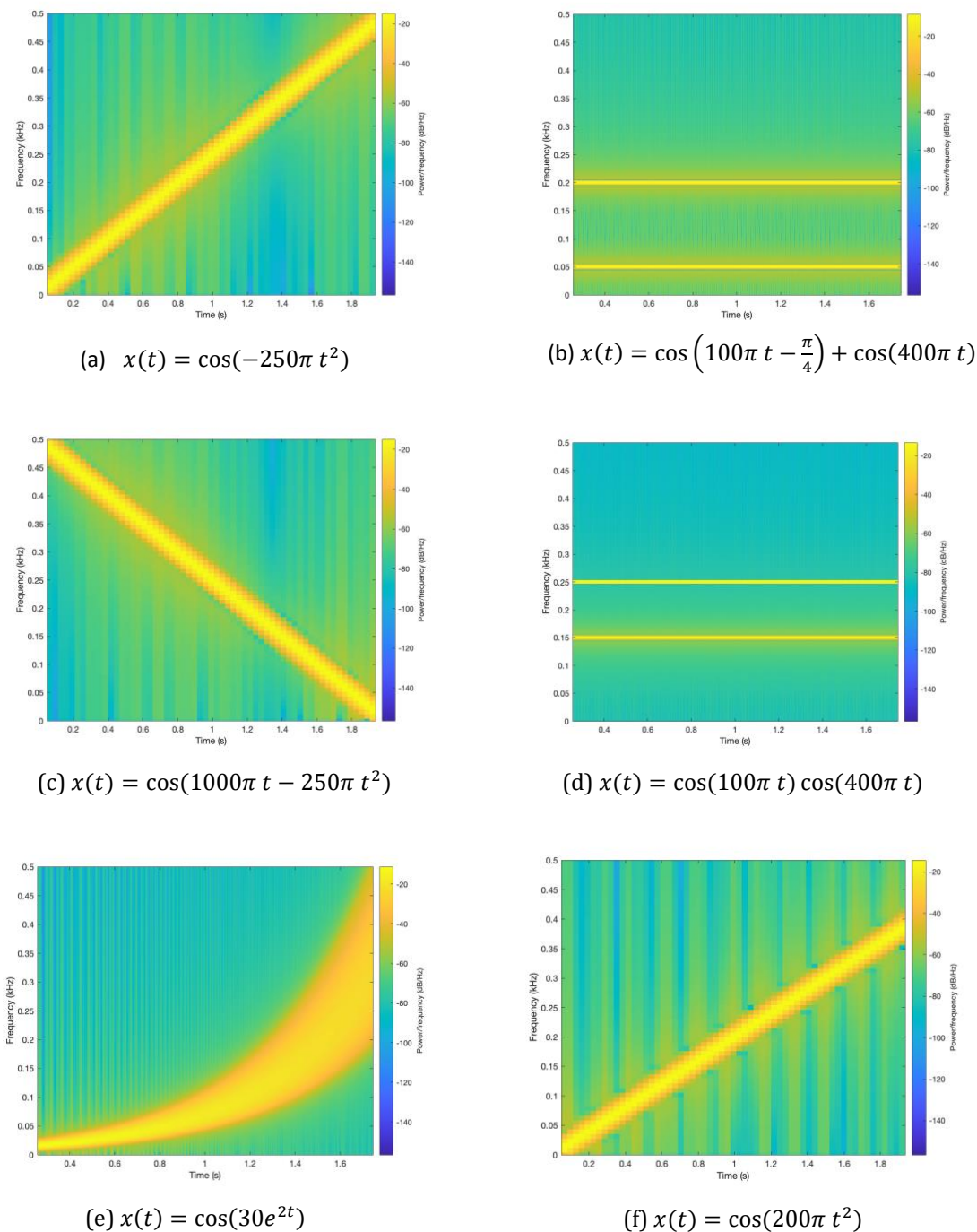

## Generating spectrograms for signals in problem 1.4 (Matlab code on next page)

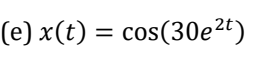

```
%%% Matlab code to generate spectrograms
fs = 2000;Ts = 1/fs;
t = 0 : Ts : 2;
%%% Spectrogram parameters
blockSize = 1024;overlap = blockSize - 1;
chirpBlockSize = 256;
chirpOverlap = round(3*chirpBlockSize/4);
%%% (a) 
xa = cos(-250*pi*t.^2);figure;
spectrogram(xa, hamming(chirpBlockSize), chirpOverlap, chirpBlockSize, fs, 'yaxis');
ylim( [0 0.5] );
%%% (b) 
xb = cos(100*pi*t - pi/4) + cos(400*pi*t);figure;
spectrogram(xb, hamming(blockSize), overlap, blockSize, fs, 'yaxis');
ylim( [0 0.5] );
%%% (c) 
xc = cos(1000*pi*t - 250*pi*t.^2);figure;
spectrogram(xc, hamming(chirpBlockSize), chirpOverlap, chirpBlockSize, fs, 'yaxis');
ylim( [0 0.5] );
%%% (d) 
xd = cos(100*pi*t) .* cos(400*pi*t);
figure;
spectrogram(xd, hamming(blockSize), overlap, blockSize, fs, 'yaxis');
ylim( [0 0.5] );
%%% (e) 
xe = cos(30*exp(2*t));figure;
spectrogram(xe, hamming(blockSize), overlap, blockSize, fs, 'yaxis');
ylim( [0 0.5] );
%%% (f) 
xf = cos(200*pi*t.^2);figure;
spectrogram(xf, hamming(chirpBlockSize), chirpOverlap, chirpBlockSize, fs, 'yaxis');
ylim( [0 0.5] );
```